# Paradigmes de programmation

Cours 3 : Pile et tas

Benoît Montagu — benoit.montagu@inria.fr cback computer computer computer computer computer computer computer computer computer computer computer computer computer computer computer computer computer computer computer comp Préparation à l'agrégation d'informatique — Automne 2022

# Plan du cours

Au programme aujourd'hui :

- ▶ Pile et tas
- ▶ Appels et retours de fonction
- ▶ Passages de paramètres
- $\blacktriangleright$  Quelques éléments d'allocation
- ▶ Appels terminaux

Pour introduire simplement ces cond

- $\blacktriangleright$  Un petit langage de programmation, très simple : MINITIAL simple : MINITIAL simple : MINITIAL simple : MINITIAL simple : MINITIAL simple : MINITIAL simple : MINITIAL simple : MINITIAL simple : MINITIAL simple : MI
- $\blacktriangleright$  Une machine abstraite avec pile

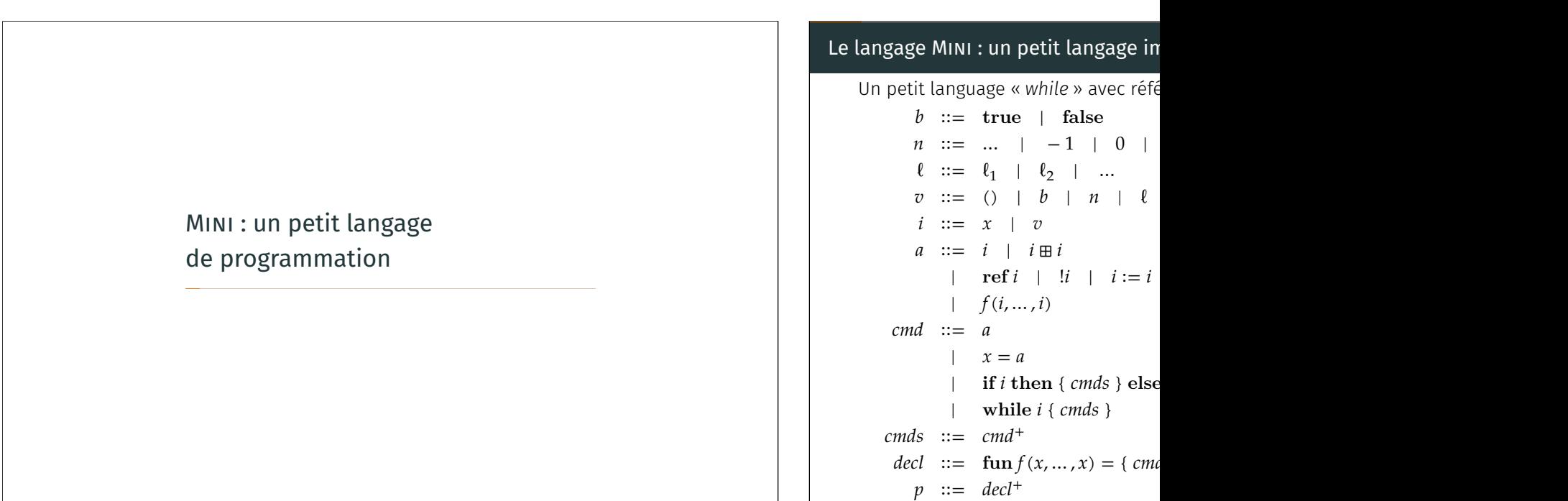

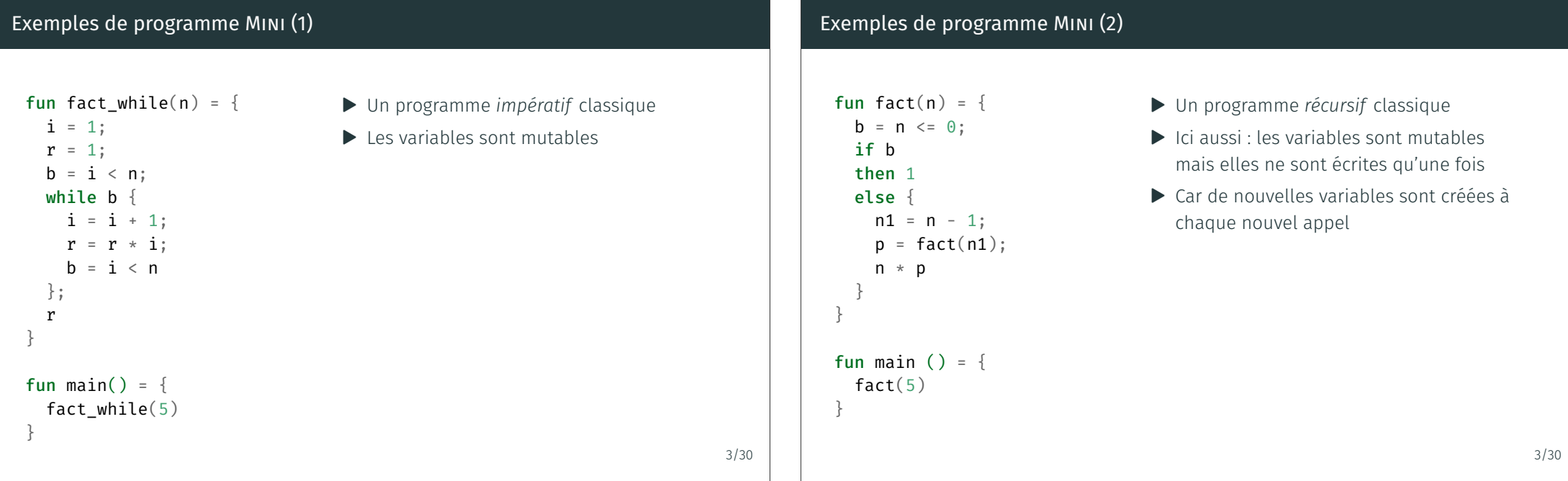

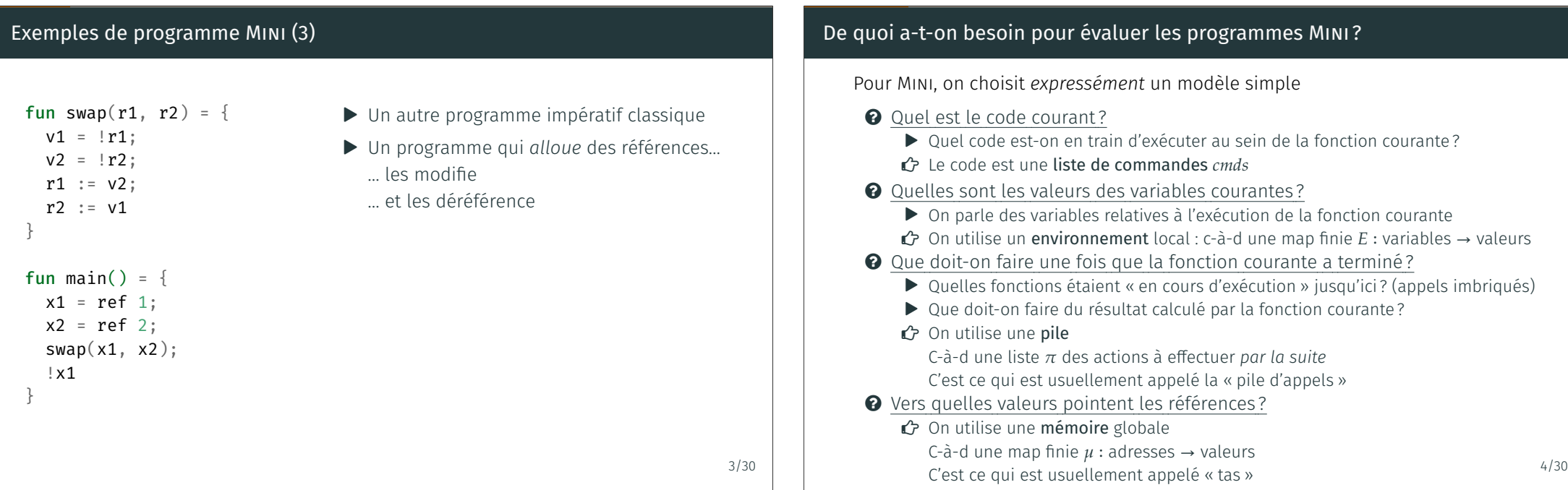

# Une machine abstraite pour évaluer les programmes MINI

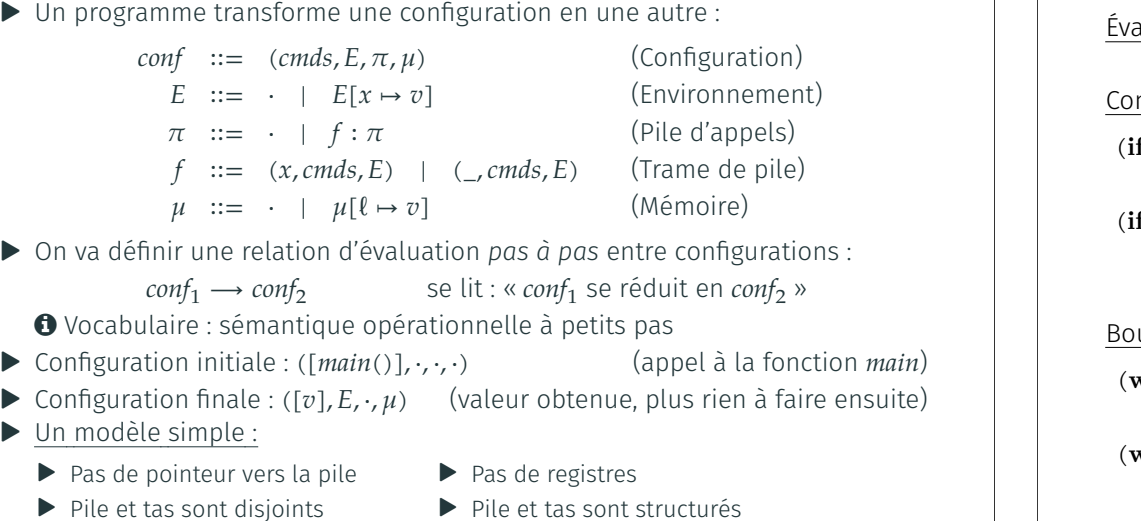

Évaluation « pas à pas » de la machine abstraite (2)

▶ Références allouées dans le tas ▶ Variables locales allouées dans la pile 5/30 ▶ Pile et tas sont structurés

# Évaluation « pas à pas » de la machine abstraite (1)

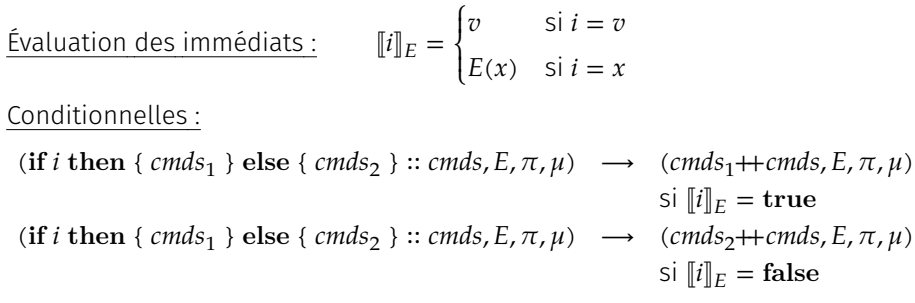

### ucles :

```
(\text{while } i \in \text{ends'}): \text{cmds}, E, \pi, \mu) \rightarrow (\text{cmds'} + \text{while } i \in \text{cmds'}): \text{cmds}, E, \pi, \mu)si [i]_E = true
(\text{while } i \in \text{cmds'}): : \text{cmds}, E, \pi, \mu) \rightarrow ((): \text{cmds}, E, \pi, \mu)si \llbracket i \rrbracket_F =false
```
Évaluation « pas à pas » de la machine abstraite (3)

Production de valeurs :

$$
(i::cmds, E, \pi, \mu) \rightarrow (cmds, E, \pi, \mu) \text{ si } [i]_E = () \text{ et } cmds \neq []
$$
  
\n
$$
(i_1 \oplus i_2 :: cmds, E, \pi, \mu) \rightarrow ([i_1]_E \oplus [i_2]_E :: cmds, E, \pi, \mu)
$$
  
\n
$$
(\text{ref } i::cmds, E, \pi, \mu) \rightarrow (l::cmds, E, \pi, \mu [l \rightarrow [i]_E]) \text{ avec } l \notin \text{dom } \mu
$$
  
\n
$$
(li::cmds, E, \pi, \mu) \rightarrow (\mu(l) :: cmds, E, \pi, \mu) \text{ avec } [i]_E = l
$$
  
\n
$$
(i_1 := i_2 :: cmds, E, \pi, \mu) \rightarrow ((): cmds, E, \pi, \mu [l \rightarrow [i_2]_E]) \text{ avec } [i_1]_E = l
$$

### Assignations :

$$
(x = i :: cmds, E, \pi, \mu) \rightarrow (() :: cmds, E[x \rightarrow [i]_E], \pi, \mu)
$$
  
\n
$$
(x = i_1 \boxplus i_2 :: cmds, E, \pi, \mu) \rightarrow (() :: cmds, E[x \rightarrow [i_1]_E \boxplus [i_2]_E], \pi, \mu)
$$
  
\n
$$
(x = \text{ref } i :: cmds, E, \pi, \mu) \rightarrow (() :: cmds, E[x \rightarrow \ell], \pi, \mu[\ell \rightarrow [i]_E]) \text{ avec } \ell \notin \text{dom } \mu
$$
  
\n
$$
(x = i_1 :: cmds, E, \pi, \mu) \rightarrow (() :: cmds, E[x \rightarrow \mu(\ell)], \pi, \mu) \text{ avec } [i]_E = \ell
$$
  
\n
$$
(x = i_1 := i_2 :: cmds, E, \pi, \mu) \rightarrow (() :: cmds, E[x \rightarrow ()], \pi, \mu[\ell \rightarrow [i_2]_E]) \text{ avec } [i_1]_E = \ell
$$

### Évaluation « pas à pas » de la machine abstraite (4)

Appels de fonctions :

Étant donné une déclaration :  $\textbf{fun}_f(x_1, \dots, x_n) = \{ \text{ cmds'} \}$ 

$$
(x = f(i_1, ..., i_n) :: cmds, E, \pi, \mu) \rightarrow (cmds', E', (x, cmds, E) : \pi, \mu)
$$
  

$$
(f(i_1, ..., i_n) :: cmds, E, \pi, \mu) \rightarrow (cmds', E', (x, cmds, E) : \pi, \mu)
$$
  

$$
\text{où } E' = [x_1 \rightarrow [i_1]_E, ..., x_n \rightarrow [i_n]_E]
$$

<span id="page-3-0"></span>Vocabulaire :

- $\blacktriangleright$  Les  $x_k$  sont les **paramètres formels** de  $f$  (formal parameters)
- $\triangleright$  Les  $i_k$  sont les **paramètres réels** de  $f$  (actual parameters)
- ▶ Appel par valeur : les paramètres sont évalués avant l'appel
- ▶ Passage de paramètres par copie : les valeurs des paramètres sont copiées pour utilisation par l'appelé

#### Retours de fonctions :

 $([v], E, (x, cmds, E') : \pi, \mu) \longrightarrow ((): cmds, E'[x \mapsto v], \pi, \mu)$  $([v], E, (\_, cmds, E') : \pi, \mu) \longrightarrow (v :: cmds, E', \pi, \mu)$ 

### Exemples

- Implémentation de MINI en OCa
- $\triangleright$  Code source disponible, bientôt
- ▶ Programme swap.mini
	- \$ dune exec -- ./cli.exe p
- ▶ Programme mc91.mini
- \$ dune exec -- ./cli.exe p
- ▶ Exercice pour chez vous :
	- ▶ Quelle serait une spécification
	- ▶ Preuve de correction?
	- ▶ Preuve de terminaison?

# Passages de paramètres (1) En MINI, comme dans les 3 langages ▶ Les paramètres des fonctions son  $\bullet$  C'est ce qu'on appelle « l'app  $\blacktriangleright$  Les paramètres des fonctions son  $\triangle$  La copie est superficielle (on En C :  $\triangleright$  Si vous passez des struct en paramètres Cela peut coûter cher si le stru Le style idiomatique en C est de  $\blacktriangleright$  Les pointeurs vers struct sont qu'une syntaxe spéciale est intr pour struct  $\{ int f \} *p$ , or Que fait ce code?

void swap(int a, int b) { int tmp = b;  $b = a$ ;  $a =$ }

# Passage de paramètres

### Passages de paramètres (2)

### En Python :

- ▶ Ici encore : passage par copie
- <span id="page-4-0"></span>▶ Un objet est une « référence » : le « contenu » de l'objet n'est pas copié

```
1 class Stack:
2 def _{_{-}}init_{_{-}}(self):
3 self.value = []
4
5 def push(self, v):
          self.value.append(v)7
8 def get(self):
9 return self.value
1011
                                  12 def push_twice(stack, v):
                                 13 stack.push(v)
                                 14 stack.push(v)
                                  15
                                 16
                                 17 s = Stack()
                                 18 s.push(42)19 push_twice(s, 0)
                                 _{20}print(s.get())
                                 21 # quelle liste est affichée ?
```
### Passages de paramètres (3)

En OCaml :

- ▶ Ici encore, passage par copie
- $\blacktriangleright$  En pratique, le compilateur utilis une valeur est représentée soit vers un bloc mémoire (vers le ta

```
1 type stack = {
2 value: int list ref
3 }
4
5 let init () = { value = ref []
6
7 let get s = !(s.value)8
9 let push stack v =
10 stack.value :=
\vert u_1 \vert v :: !(stack.value)
h<sub>2</sub>
```
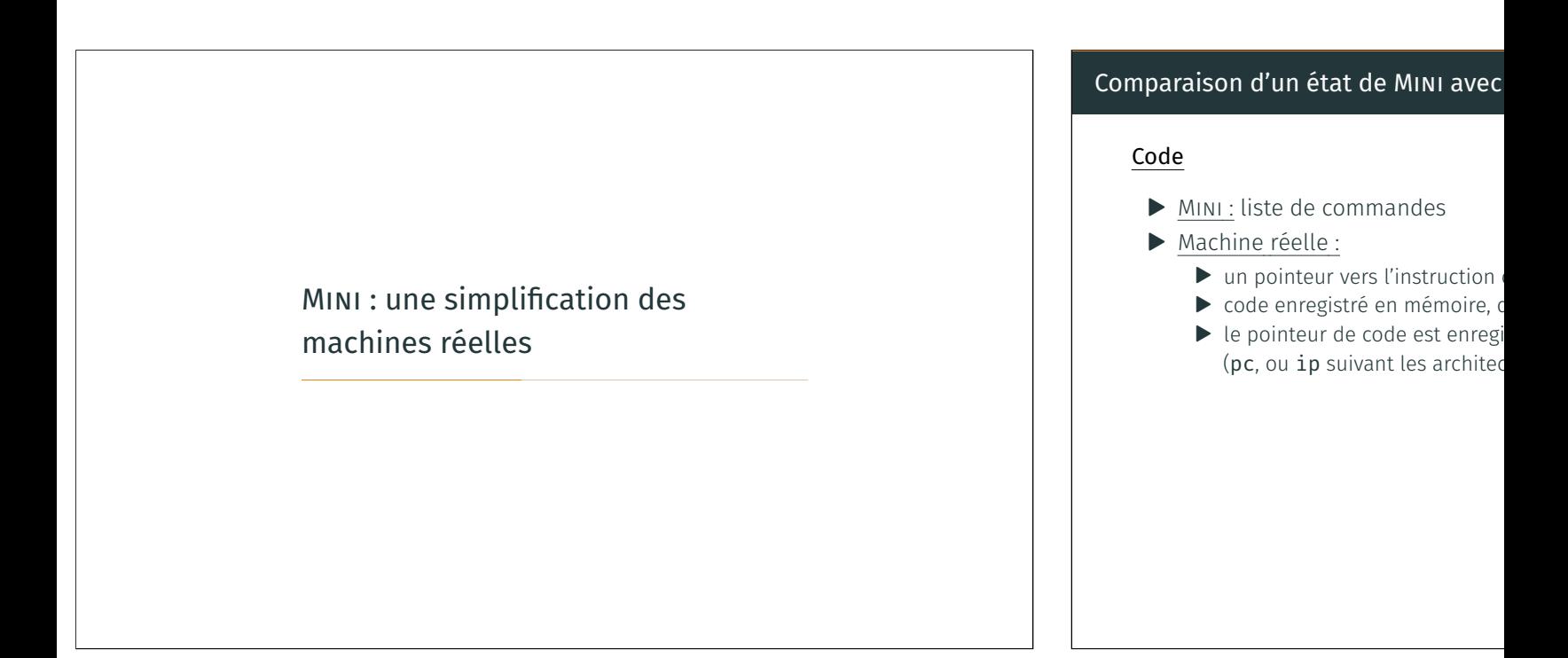

# Comparaison d'un état de MINI avec une machine réelle (2)

#### Variables locales :

- ▶ En MINI : environnement
- ▶ Machine réelle :
	- ▶ Données en registres
	- ▶ Données enregistrées dans la trame de pile courante (si besoin) (c'est la trame de pile située au sommet de la pile)

### Comparaison d'un état de MINI avec une machine réelle (3)

### Pile :

 $\triangleright$  MINI : liste de trames contenant variable de retour. environnement à restaurer, et code à restaurer

### ▶ Machine réelle :

- ▶ La liste de trames est en mémoire : les trames les unes à côté des autres
- ▶ Chaque trame contient :
	- Frame for calling<br>function P Increasing<br>address  $\langle \rangle$ ▶ les variables et données locales Argument 7 ▶ les registres à restaurer Return address ▶ les arguments passés à la fonction courante ▶ le pointeur de code à restaurer Saved registers ▶ et parfois : un « *canari* » (contre-mesure de sécurité) Frame for executing<br>function 0 ▶ Deux registres délimitent la trame courante Local variables (frame pointer et stack pointer)

Source : Computer Systems : A Programmer's Perspective (§3.7.1, Fig. 3.25)

Stack pointe

Stock "hotton

 $\ddot{\phantom{a}}$ 

÷ Argument n

Argument<br>build area

Stack "top

> Earlier frames

14/30

▶ Le contenu exact dépend de la *convention d'appel* de l'architecture, et du compilateur utilisé

14/30

Comparaison d'un état de MINI avec une machine réelle (4) Tas : ▶ MINI : mémoire (map adresses → valeurs) ▶ Machine réelle :  $\blacktriangleright$  Les adresses sont des entiers ▶ Valeurs enregistrées en mémoire sous forme binaire ▶ Tas et pile sont dans la même mémoire Adresses basses : tas Adresses hautes : pile A Il faut se prémunir contre les chevauchements entre tas et pile ▶ En général : l'OS préalloue l'espace pour la pile, et ajoute une « page de garde » juste avant Point culturel : « *capability machines* » ▶ pointeur  $\neq$  entier ▶ Impossibilité de « forger » des pointeurs ▶ Encore un sujet de recherche actif ▶ Architecture bientôt disponible? (exemple : ARM-Morello/CHERI) 14/30 Pile : quelques informations supplémentaires ▶ Les constituants de la pile sont appelés : « stack frame » ou « activation record » ou « trame de pile » ▶ La trame la plus récente est appelée trame « courante »  $\blacktriangleright$  Elle est au sommet de la pile ▶ Elle est utilisée par la fonction qui est *en train* de s'exécuter ▶ Dans beaucoup de langages de programmation : ▶ La fonction courante n'a accès qu'à la trame courante ▶ Elle ne peut ni lire ni écrire dans les trames parentes  $\triangleright$  En C : c'est possible, via un pointeur vers la pile parente void  $f(int *p)$  { 2  $\star$  p =  $\theta$ : <sup>3</sup> } 4  $5$  int main() {  $6$  int x = 42; // x est alloué dans la pile de `main' <sup>7</sup> f(&x); // puis modifié par l'exécution de `f' <sup>8</sup> return x; <sup>9</sup> } 15/30

# Allocation de mémoire Allocation : pile ou tas ? Que contiennent pile et tas, pour les Pile $<sup>1</sup>$ </sup> MINI variable locales, paramètres références Python variables locales, paramètres OCaml variables locales, paramètres 20 C variables locales, paramètres Et toujours, dans la pile : infos sur quoi faire au retour de la fonction concretation course au retour de la fonction course au retour de la fonction course au retour de la fonction course au retour de la fonction course (pc/sp de l'appelant, adresse pour la 1. Ou dans les registres, si la place le permet

2. Généralement : ce qui peut tenir dans un r

3. Tout ce qui est déclaré comme variable loc

# Exemples

```
En C :
struct pair {
  int fst;
  int snd;
};
int f() \{struct pair p;
  // le contenu de `p' est
  // alloué en pile
  p.fst = 17;p.snd = 25;int sum = p.fst + p.snd;// l'entier `sum' est
  // alloué en pile
  return sum;
}
```

```
En OCaml :
type pair = {
  fst: int;
  snd: int;
}
let f() =let p =(* le contenu de `p' est
     alloué dans le tas *)
    { fst = 17;snd = 25 } in
  let sum = p.fst + p.snd in(* l'entier `sum' est
     alloué en pile *)
  sum
```
# Allocation : pile ou tas? Avantages e

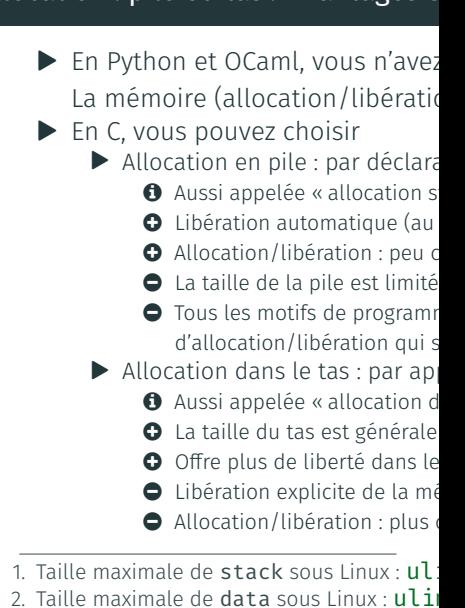

(On suppose ici qu'aucune optimisation n'est effectuée)  $17/30$ 

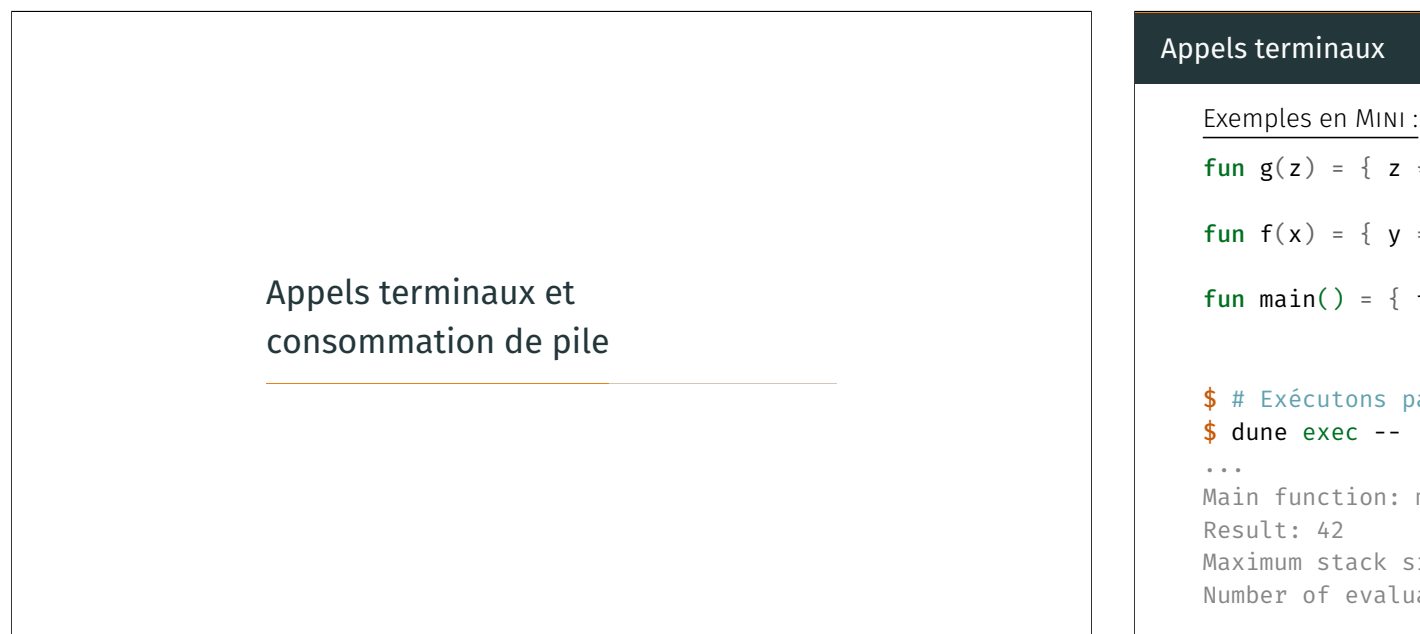

# Appels terminaux

fun  $g(z) = \{ z * 2 \}$ fun  $f(x) = \{ y = x + 1; g(y) \}$ fun main() =  $\{ f(20) (* un aut) \}$ \$ # Exécutons pas à pas ce pro \$ dune exec -- ./cli.exe progi Main function: main Result: 42 Maximum stack size: 3 Number of evaluation steps: 9

### Optimisation d'appels terminaux pour la machine MINI

On ajoute un cas particulier à la relation de réduction lorsque l'appel de fonction est la « dernière chose à faire pour la trame courante »

Étant donné une déclaration :  $\textbf{fun}_f(x_1, \dots, x_n) = \{ \text{ cmds'} \}$ 

 $([f(i_1,\ldots,i_n)],E,\pi,\mu) \quad \longrightarrow \quad (cmds',E',\pi,\mu)$ où  $E' = [x_1 \mapsto [i_1]_E, ..., x_n \mapsto [i_n]_E]$ 

**Remarque :** dans la commande  $x = f(i_1, ..., i_n)$ , l'appel à f n'est pas terminal

# Appels terminaux, avec machine abs Les mêmes exemples en MINI : fun  $g(z) = \{ z * 2 \}$ fun  $f(x) = \{ y = x + 1; g(y) \}$ fun main() =  $\{ f(20) (* un aut) \}$ \$ # Exécutons ce programme ave \$ dune exec -- ./cli.exe progi

... Main function: main Result: 42 Maximum stack size: 0 Number of evaluation steps: 6

 $\triangle$  Cette fois, aucun espace de pile n'  $\bigodot$  Cela fonctionne aussi avec des for

### Appels terminaux en Python

En Python, les appels terminaux ne sont pas optimisés : ils consomment de la pile

```
>>> def loop(x, acc):
\cdots if (x \leq \theta):
... return acc
\ldots return loop(x-1, acc+1)
...
>>> loop(997, 0)
997
>>> loop(998, 0)
Traceback (most recent call last):
  File "<stdin>", line 1, in <module>
  File "<stdin>", line 4, in loop
  File "<stdin>", line 4, in loop
  File "<stdin>", line 4, in loop
  [Previous line repeated 995 more times]
  File "<stdin>", line 2, in loop
RecursionError: maximum recursion depth exceeded in comparison 22/30
```
### Appels terminaux en OCaml

En OCaml, les appels terminaux sont

X. Leroy (discuss.ocaml.org, Oct 66

> *If there are many arguments to t sor registers reserved for arguments put on the stack, and a regular, had been with us since day 1 of*

Dans le même message, décrivant un 66

*Once the registers available for ted, the next 64 arguments are the domain state. This argument we get guaranteed tail calls up 70-arguments tail calls !*

### Appels terminaux en OCaml

```
(* Factorielle: version récursive, non terminale *)
let rec fact n =
  if n \leq \thetathen 1
  else n * fact (n-1)
(* Factorielle: version récursive, non terminale *)
let fact tailrec =
  let rec aux acc n = (* \; \; \text{acc} \; \; \text{est} \; \text{un} \; \text{accumulateur} \; *)if n \leq \thetathen acc
    else aux (n * acc) (n - 1)in
  aux 1
Exercice : démontrer que fact et fact_tailrec calculent les mêmes résultats
 Quel lemme auxiliaire est nécessaire?
C quelles propriétés de la multiplication sont nécessaires?
```
### Appels terminaux en C

```
En C, les appels terminaux peuvent é
et du niveau d'optimisation choisi
#include <stdio.h>
```

```
// When compiled with -02, tai
int loop(int x, int acc) {
  if (x \le \theta) { return acc; }
  else { return loop(x-1, acc+
}
int main() {
```

```
int result = loop(500000, 0)printf("result = \%d\n\cdot", resu
  return 0;
}
Pour en être certain, mieux vaut rega
$ gcc -std=c99 -S -02 tailcall
```
# Éléments pour raisonner sur la consommation de pile : en Python/OCaml

Comment déterminer la consommation de pile asymptotique dans le pire cas?

▶ Python : sémantique peu claire pour ce genre d'analyse… De plus : la pile est celle de l'interpréteur, pas celle de la machine (le code est interprété : pas compilé)

<span id="page-9-0"></span>▶ OCaml :

- ▶ En 1re approximation : la taille des trames est proportionnelle au nombre de variables locales d'une fonction
- ▶ Elle dépend du code et du compilateur
- ▶ Elle ne dépend pas des valeurs des arguments des fonctions
- ▶ Il suffit donc de compter le nombre d'appels de fonction qui sont imbriqués et non-terminaux pour avoir une approximation en  $O(·)$
- ▶ Si on insiste pour Python :
	- ▶ Faire comme en OCaml, en comptant cette fois les appels terminaux
- ▶ Dans tous les cas : si le sujet ne le précise pas, rappelez ex[plicitement ce qu](#page-9-0)e vous comptez

26/30

### Éléments pour raisonner sur la cons

 $\blacktriangleright$  Problème : à cause de l'allocation la taille des trames de pile peut int  $f(int n)$  {  $int t[n];$  // un table

 $\ldots$  // `t' est

**O** Le support des VLAs est optionnel

}

- $\triangleright$  Si le code n'utilise pas ce motif, arguments, et il suffit de compte
- **Mon conseil : considérez par dét** les appels terminaux ne sont po
- $\triangleright$  Dans tous les cas : si le sujet ne rappelez explicitement ce que v

# Éléments pour raisonner sur la consommation de tas

- ▶ Python :
	- ▶ Taille des strings créées
	- ▶ Tuples, listes, ensembles, objets
	- La taille des listes/tableaux/strings peut dépendre de la valeur des paramètres
	- Taille des entiers calculés (ils sont en précision arbitraire!)
- ▶ OCaml :
	- ▶ Taille des strings créées
	- ▶ Tuples, variants (constructeurs), records, objets, clôtures, lazy
	- La taille des listes/tableaux/strings peut dépendre de la valeur des paramètres
- $\blacktriangleright$  C:
	- ▶ Appels à malloc/calloc
	- **A** L'argument peut dépendre de la valeur des paramètres

Conclusion

# Pour aller plus loin (1)

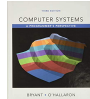

Randal E. BRYANT et David R. O'HALLARON (fév. 2018). Computer Systems∶ A Programmer's Perspective, Global Edition. Pearson. 1120 p. ISBN : 1292101768

### Chapitre 3 : Machine-Level Representation of Programs

- ▶ Section 7 (Procedures) : explications détaillées de gestion de la pile pour architecture x86-64
- ▶ Autres sections : beaucoup d'autres explications sur comment représenter des types et des structures de contrôle de C en machine

# Pour aller plus loin (2)

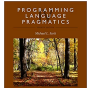

Michael SCOTT (déc. 2015). Programming Language Pragmatics. Fourth Edition. San Francisco, CA : Morgan Kaufmann Pub. 992 p. ISBN : 9780124104099

### Chapitre 8 : Subroutines and Control Abstraction

- ▶ Autres modes de passage de paramètres, pour d'autres langages
- ▶ Éléments de réponse pour implémenter les exceptions, les coroutines

29/30

# Pour aller plus loin (3)

Sylvain CONCHON et Jean-Christophe FILLIÂTRE (sept. 2014). Apprendre à programmer avec Ocaml∶ Algorithmes et structures de données. ADIZES INST. 444 p. ISBN : 2212136781

### Chapitre 3 : Approfondir les concepts d'OCaml

▶ Section 2 (Modèle d'exécution) : en particulier, représentation des données (représentation uniforme)

# Conclusion

- ▶ Un modèle d'exécution simple pour un petit langage (MINI)
	- ▶ Une pile pour gérer les appels de fonction
	- ▶ Un tas pour enregistrer les valeurs des références
- ▶ Lien entre ce modèle et une machine réelle
- ▶ Utilisation de la pile et du tas pour les langages au programme
- ▶ Quelques remarques pour raisonner sur la consommation de mémoire
- ▶ Retrouvez le code de l'interpréteur MINI sur Discord

### Cet après-midi :

Programmation fonctionnelle